<span id="page-0-0"></span>Análise de dados e métodos de diagnóstico em modelos de regressão normais lineares (parte 3)

Prof. Caio Azevedo

 $QQ$ 4 0 8

Prof. Caio Azevedo

### Exemplo 0: altura e peso de homens e mulheres

- Os dados correspondem aos pesos (em kg) e alturas (em cm) medidos e informados de 200 indivíduos.
- O gênero de cada um também foi coletado, sendo 112 mulheres e 88 homens.
- Este conjunto de dados está disponível em no R no pacote "car" sob o nome "Davis".

イロト イ母 トイヨ トイヨト

つのへ

### Exemplo 0: altura e peso de homens e mulheres

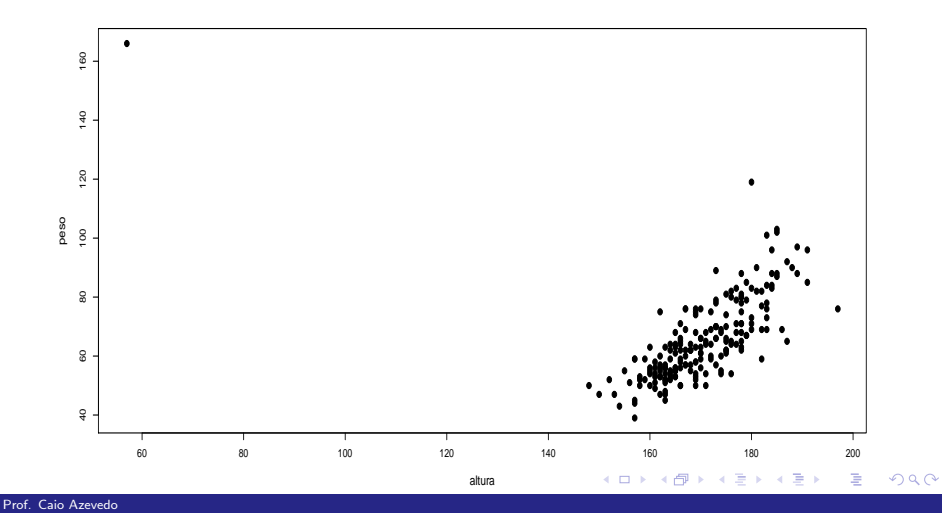

# Exemplo 0: altura e peso de homens e mulheres  $(\widetilde{\rho}=0, 7707)$  sem a observação discrepante

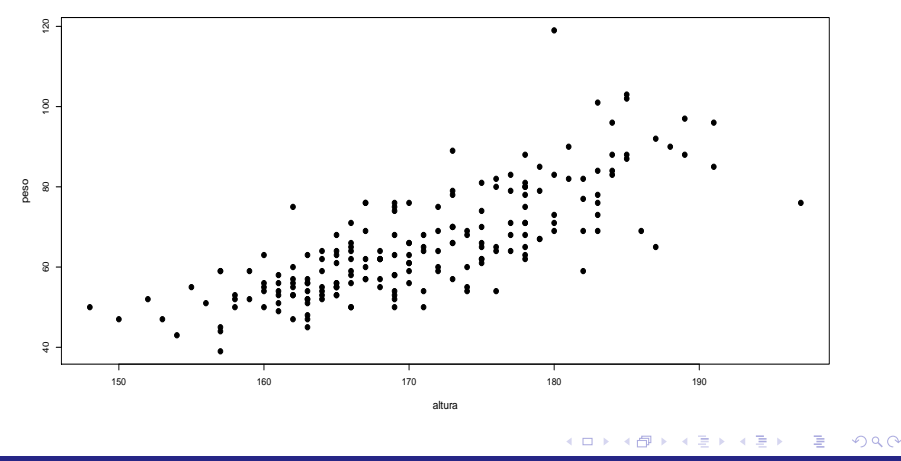

#### Prof. Caio Azevedo

### Exemplo 0: sem considerar o sexo

$$
Y_i = \beta_0 + \beta_1(x_i - \overline{x}) + \xi_i, i = 1, ..., 200
$$

$$
\mathbf{I} \overline{\mathbf{x}} = \frac{1}{200} \sum_{i=1}^{200} x_i.
$$

$$
\mathbf{I} \xi_i \stackrel{i.i.d.}{\sim} N(0, \sigma^2).
$$

- $x_i$ : altura do i-ésimo indivíduo.
- $\beta_{0i}$  : peso esperado para indivíduos com altura igual à  $\overline{\mathsf{x}} = 170,02.$
- $\beta_{1i}$  : incremento (positivo ou negativo) no peso esperado para o aumento em uma unidade da altura (1 cm).

K ロ ▶ K 倒 ▶ K 듣 ▶ K 듣 ▶ ...

 $QQQ$ 

œ.

#### Prof. Caio Azevedo

### Gráficos de resíduos

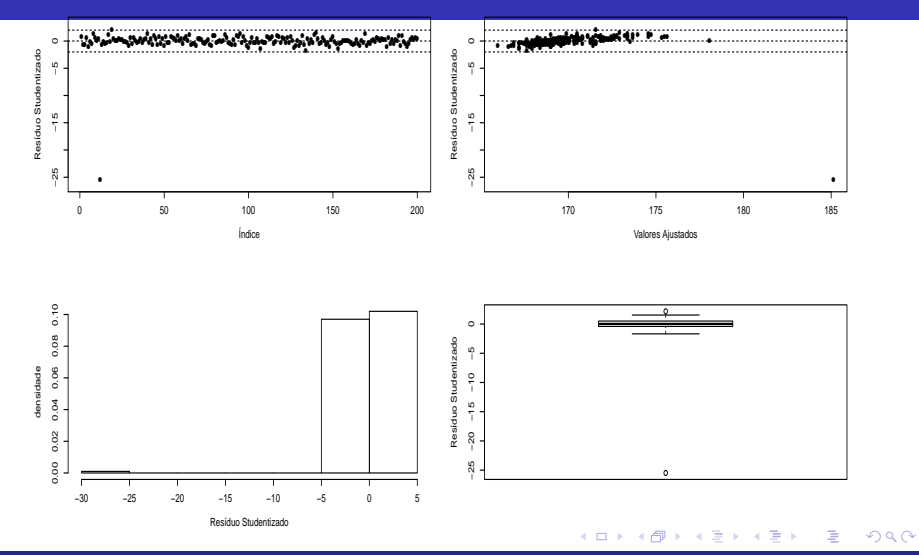

Prof. Caio Azevedo

### Gráfico de envelopes para os resíduos

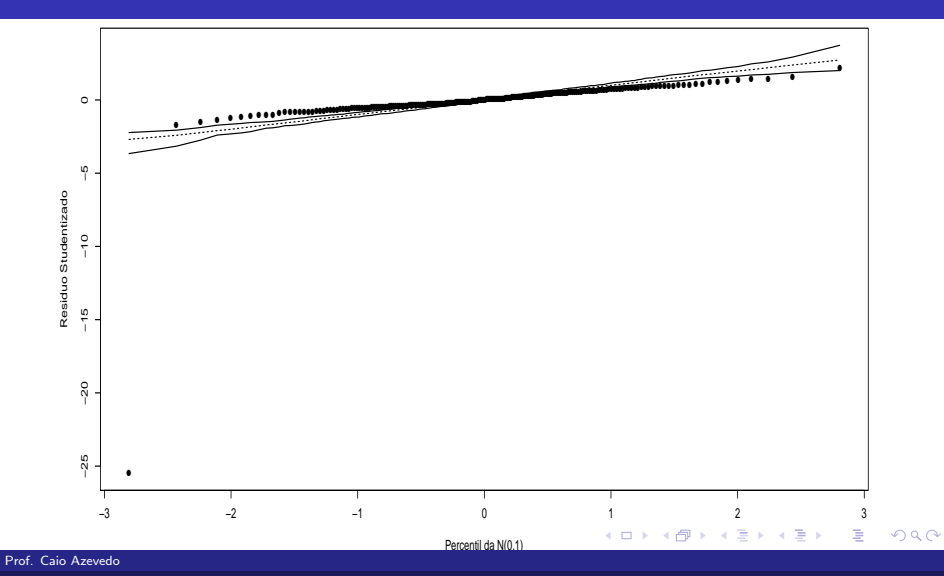

### Estimativas dos parâmetros

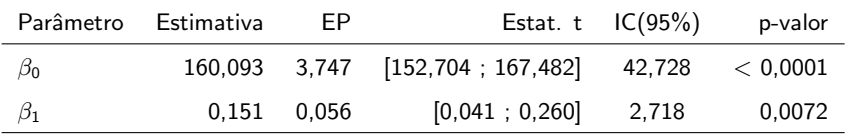

メロトメ 伊 トメ ミトメ ミト

 $298$ 

э

 $R^2 = 0,036$  e  $\overline{R}^2 = 0,031$ .

Prof. Caio Azevedo

### Sem a observação de  $# 12$

$$
Y_i = \beta_0 + \beta_1(x_i - \overline{x}) + \xi_i, i = 1, ..., 199
$$

$$
\mathbf{I} \overline{\mathbf{x}} = \frac{1}{200} \sum_{i=1}^{200} x_i.
$$

$$
\mathbf{I} \xi_i \stackrel{i.i.d.}{\sim} N(0, \sigma^2).
$$

- $x_i$ : altura do i-ésimo indivíduo.
- $\beta_{0i}$  : peso esperado para indivíduos com altura igual à  $\overline{\mathsf{x}} = 170, 59.$
- $\beta_{1i}$  : incremento (positivo ou negativo) no peso esperado para o aumento em uma unidade da altura (1 cm).

K ロ ▶ K 倒 ▶ K 듣 ▶ K 듣 ▶ ...

 $QQQ$ 

造

#### Prof. Caio Azevedo

### Gráficos de resíduos

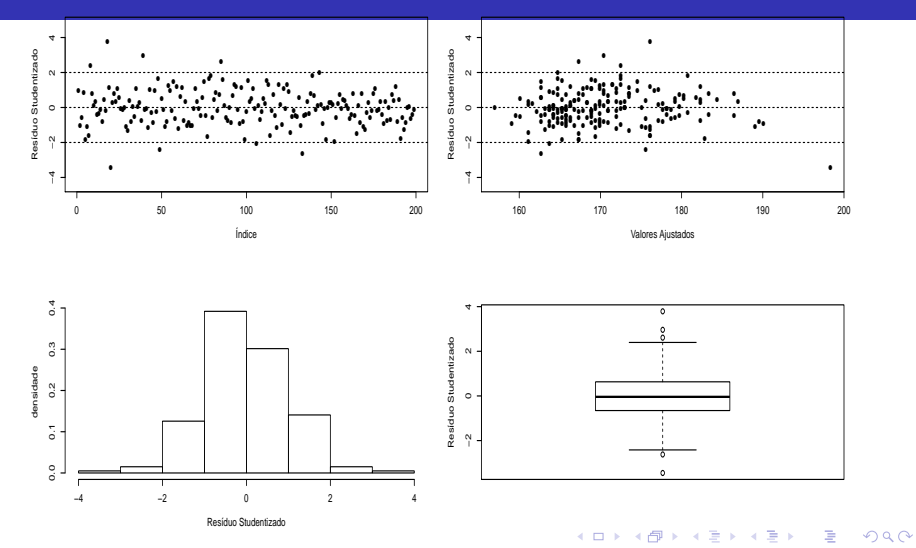

#### Prof. Caio Azevedo

### Gráfico de envelopes para os resíduos

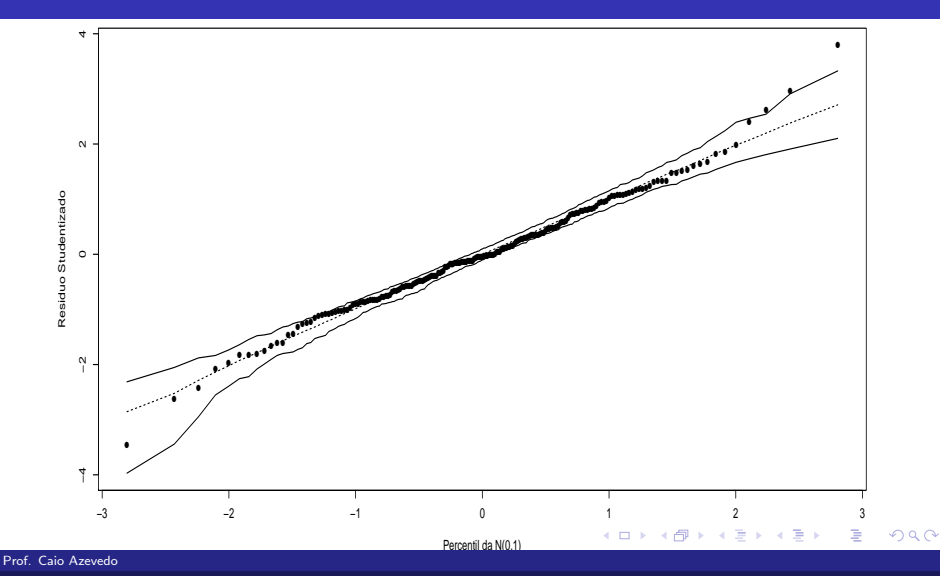

### Estimativas dos parâmetros

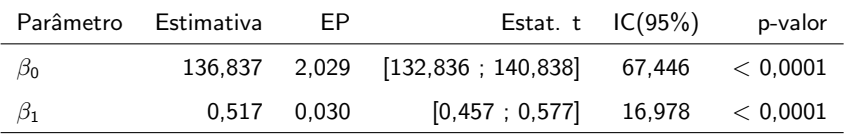

メロトメ 伊 トメ ミトメ ミト

 $298$ 

э

 $R^2 = 0,594 \text{ e } \overline{R}^2 = 0,592.$ 

Prof. Caio Azevedo

### Exemplo 6: potência de turbinas de aviões

- Vamos considerar os 5 tipos de turbinas analisados no experimento, doravante tipos 1, 2, 3, 4 e 5.
- $n_i = 10, \forall i$  (tamanho amostral por grupo).
- $\blacksquare$   $Y_{ii}$ : tempo de vida (em milhões de ciclos) da j-ésima turbina do i-ésimo tipo.
- Quanto maior o número médio de ciclos, melhor o desempenho da turbina.

メロメ (御) メミンメミン

つのへ

### Análise descritiva

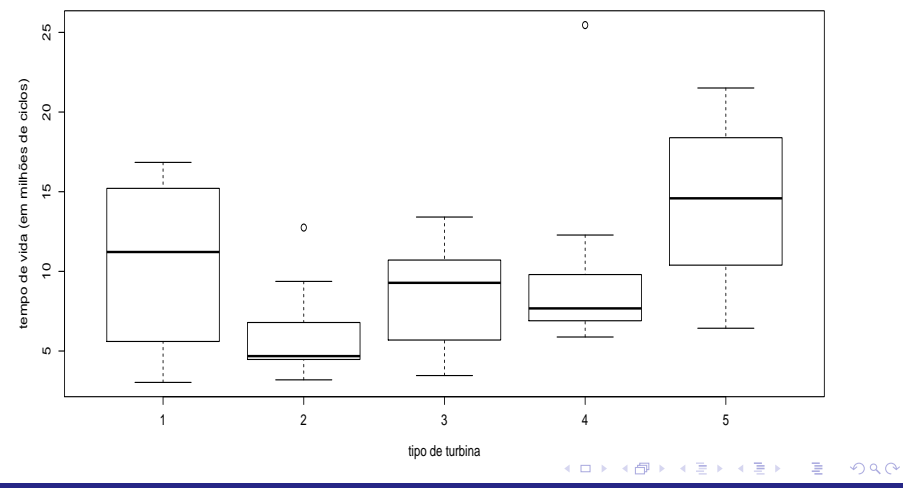

#### Prof. Caio Azevedo

### Análise descritiva

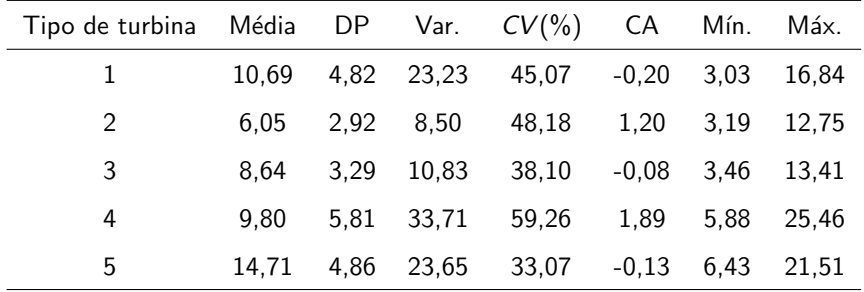

#### メロトメ 御 トメ 君 トメ 君 トッ  $E$   $\Omega$

Prof. Caio Azevedo

### Modelo

$$
Y_{ij} = \mu_i + \xi_i, \xi_i \stackrel{i.i.d.}{\sim} N(0, \sigma^2),
$$
  
\n
$$
i = 1, ..., 5 \text{ (tipo de turbina)}
$$
  
\n
$$
j = 1, 2, ..., 10 \text{ (turbina - unidade experimental)}
$$
  
\n
$$
\mu_i = \alpha + \beta_i, \beta_1 = 0
$$

**■**  $\beta_i = \mu_i - \mu_1, i = 2, ..., 5$ : incremento (aditivo) da média do tipo de turbina i com relação ao tipo de turbina  $1$  (referência).

メロトメ 御 トメ 君 トメ 君 トッ

 $298$ 

造

Prof. Caio Azevedo

### Gráficos de resíduos

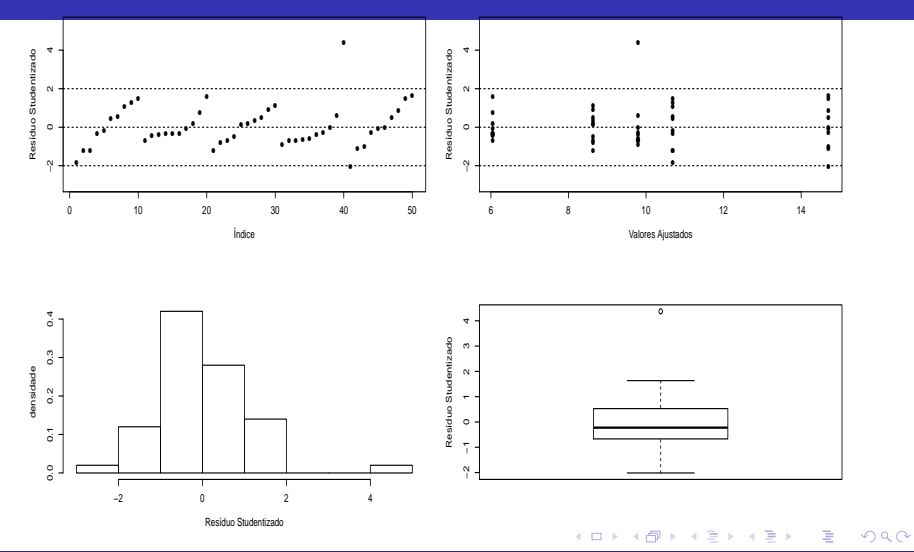

#### Prof. Caio Azevedo

### Gráfico de envelopes para os resíduos

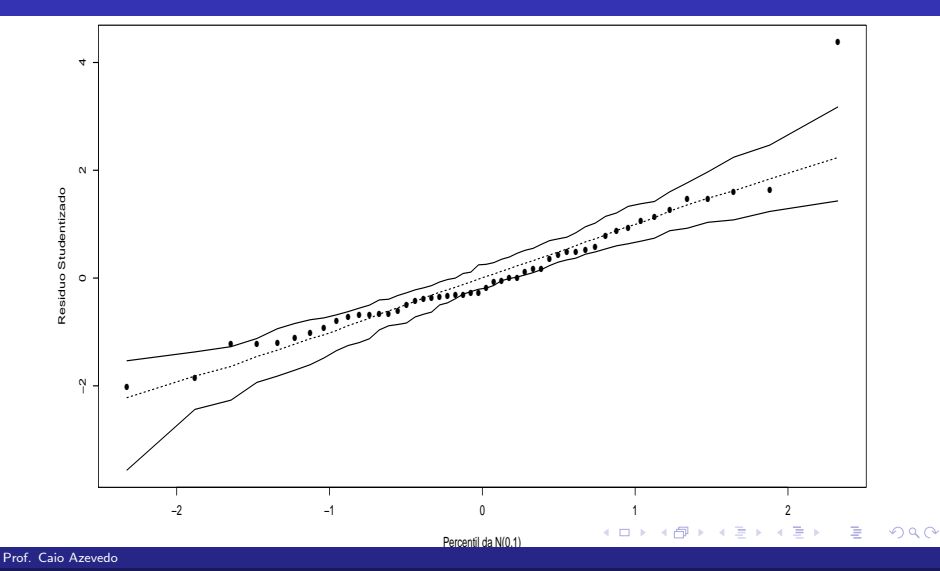

### Estimativas dos parâmetros

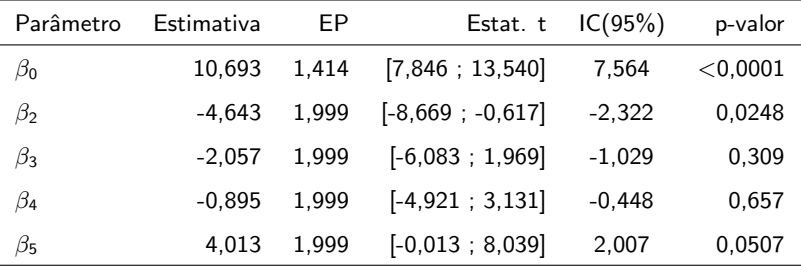

 $R^2 = 0,309 \text{ e } \overline{R}^2 = 0,247.$ 

K ロト K 御 ト K 君 ト K 君 ト  $298$ э

#### Prof. Caio Azevedo

### Modelo reduzido

$$
Y_{ij} = \mu_i + \xi_i, \xi_i \stackrel{i.i.d.}{\sim} N(0, \sigma^2),
$$
  
\n $i = 1, ..., 5$  (tipo de turbina)  
\n $j = 1, 2, ..., 10$  (turbina - unidade experimental)  
\n $\mu_i = \alpha + \beta_i, \beta_1 = \beta_3 = \beta_4 = 0$ 

**■**  $\beta_i = \mu_i - \mu_1, i = 2, ..., 5$ : incremento (aditivo) da média do tipo de turbina i com relação ao tipo de turbina  $1$  (referência).

K ロ ▶ K 倒 ▶ K 듣 ▶ K 듣 ▶ ...

 $QQ$ 

œ.

Prof. Caio Azevedo

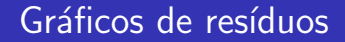

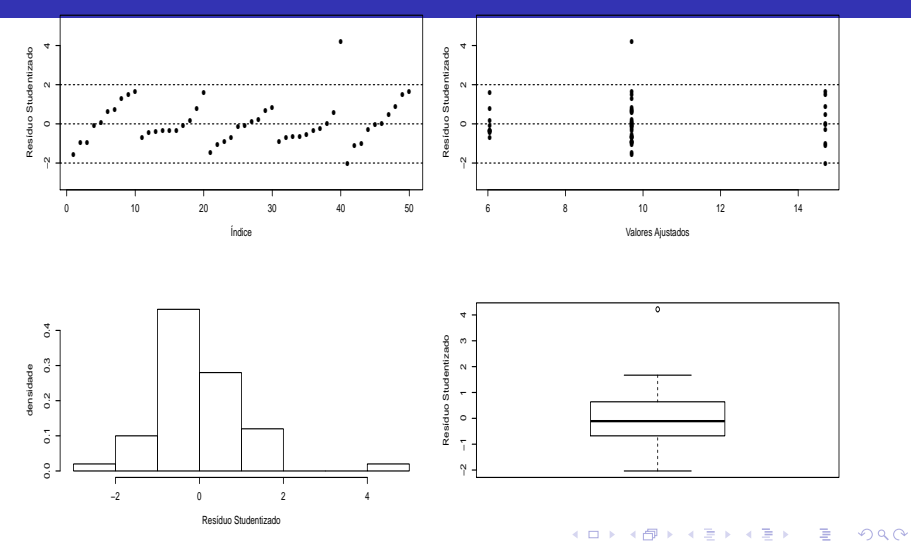

#### Prof. Caio Azevedo

### Gráfico de envelopes para os resíduos

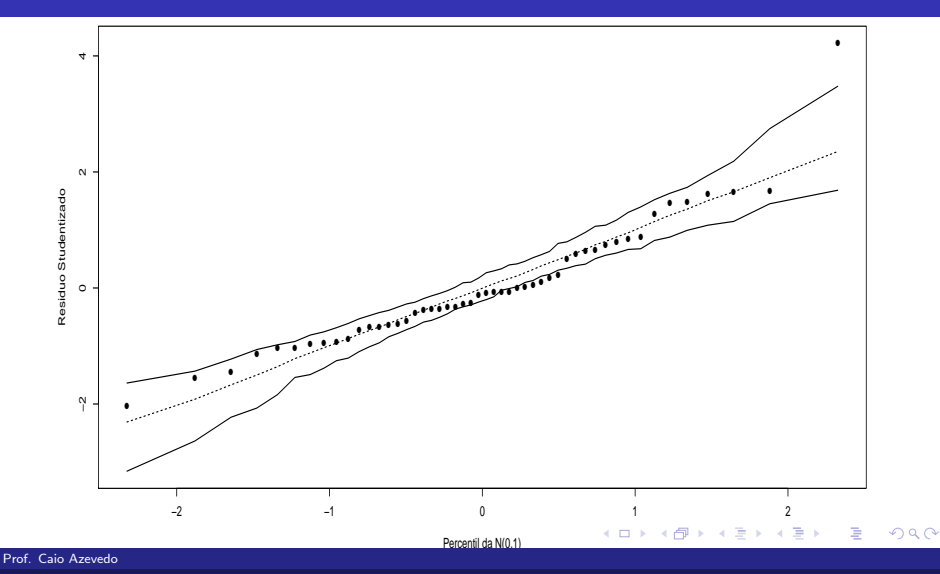

### Estimativas dos parâmetros

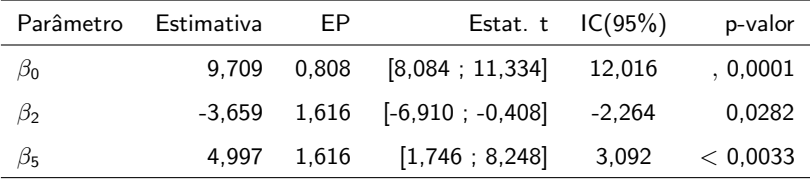

K ロト K 御 ト K 君 ト K 君 ト

 $298$ 

э

 $R^2 = 0,292 \text{ e } \overline{R}^2 = 0,262.$ 

Prof. Caio Azevedo

### Médias preditas pelo modelo reduzido

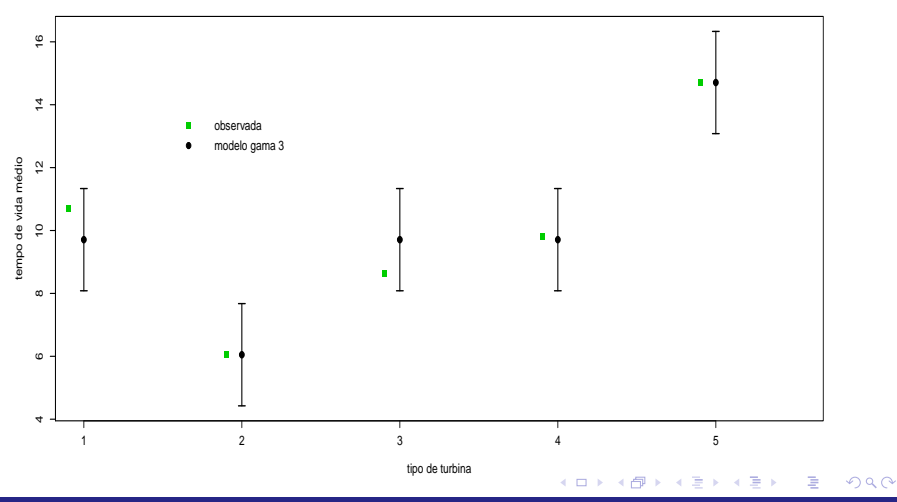

#### Prof. Caio Azevedo

### Exemplo 7: perfil dos clientes de uma loja

- Interesse: estudar o perfil dos clientes de uma determinada loja oriundos de 110 ´areas de uma determinada cidade. Cada uma das 110 observações corresponde à uma área da cidade.
- Verificar como certas características (variáveis explicativas) afetam o número esperado de clientes em cada área (variável resposta).
- $\blacksquare$  Variáveis explicativas: número de domicílios (em milhares) (x<sub>1</sub>), renda média anual (em milhares de USD)  $(x_2)$ , idade média dos domicílios (em anos)( $x_3$ ), distância ao concorrente mais próximo (em milhas)  $(x_4)$  e distância à loja (em milhas)  $(x_5)$ .

 $\Omega$ 

 $\blacksquare$  Variável resposta : número de clientes da referida loja (Y) (contagem). イロト イ部 トイヨ トイヨト

## Mapa de Fortaleza (ilustração)

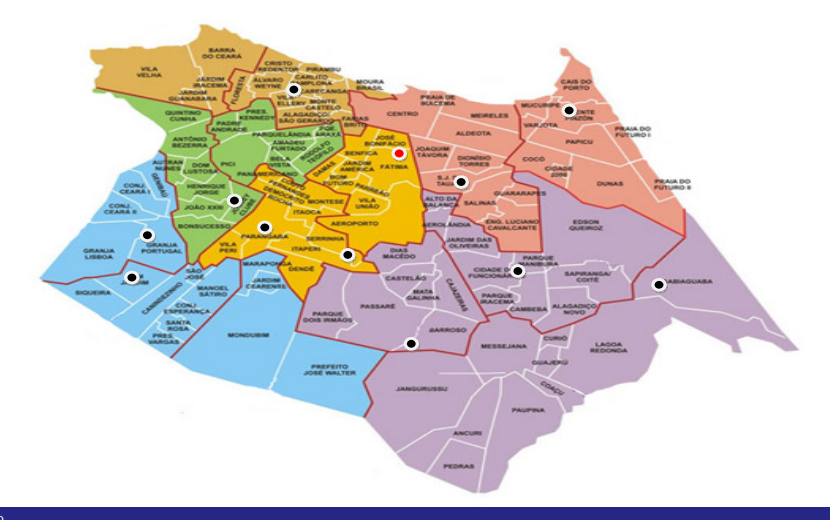

#### Prof. Caio Azevedo

### Gráficos de dispersão

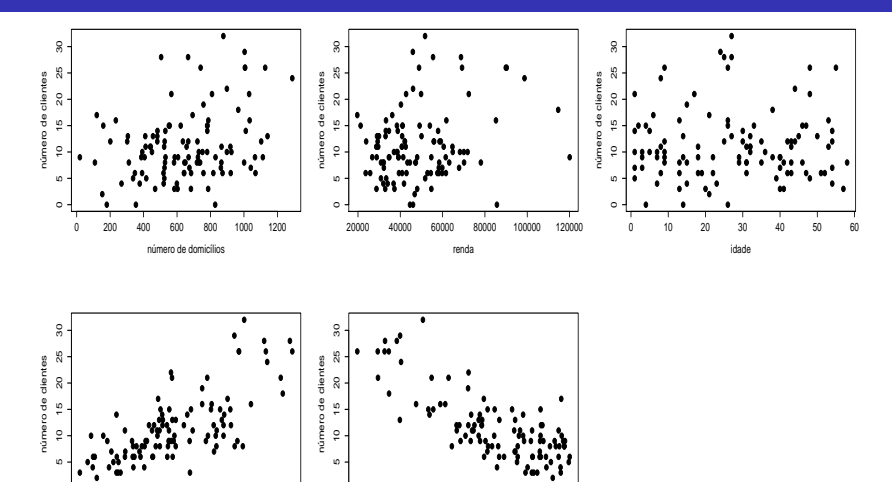

2 4 6 8 10

 $\leftarrow$   $\Box$ 

×. ð × È

医温度

×

 $298$ 

distância à loja

#### Prof. Caio Azevedo

 $\circ$ 

Análise de dados e métodos de diagnóstico em modelos de regressão normais lineares (parte 3)

 $\circ$ 

1 2 3 4 5 6

distância ao concorrente mais próximo

### Legenda

Prof. Caio Azevedo

- ndom número de domicílios.
- $\blacksquare$  renda renda média anual.
- u idade idade média dos domicílios
- $\blacksquare$  disc distância ao concorrente mais próximo.
- disl distância à loja

イロト イ部 トイヨ トイヨト

目

 $200$ 

### <span id="page-28-0"></span>Medidas resumo

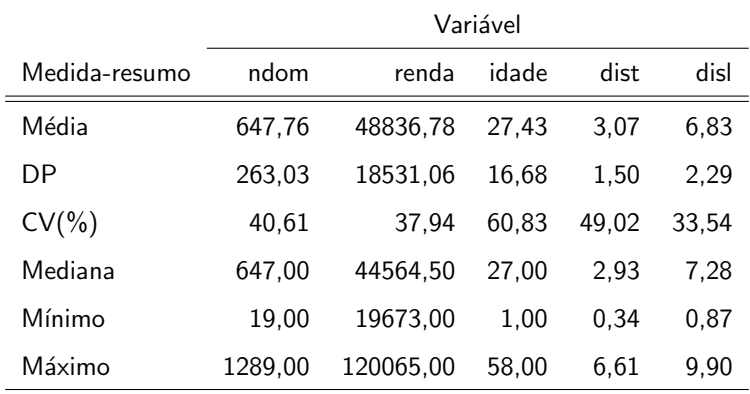

メロメメ 御 メメ ミメメ ミメー

 $E$   $\Omega$ 

### <span id="page-29-0"></span>Modelo (completo)

$$
Y_{i} = \mu_{i} + \xi_{i}, \xi_{i} \stackrel{i.i.d}{\sim} N(0, \sigma^{2})
$$
  
\n
$$
\mu_{i} = \beta_{0} + \beta_{1} \left( \frac{x_{1i} - \overline{x}_{1}}{s_{1}} \right) + \beta_{2} \left( \frac{x_{2i} - \overline{x}_{2}}{s_{2}} \right) + \beta_{3} \left( \frac{x_{3i} - \overline{x}_{3}}{s_{3}} \right) +
$$
  
\n
$$
+ \beta_{4} \left( \frac{x_{4i} - \overline{x}_{4}}{s_{4}} \right) + \beta_{5} \left( \frac{x_{5i} - \overline{x}_{5}}{s_{5}} \right),
$$
  
\n
$$
\mu_{i} = \exp \left\{ \beta_{0} + \beta_{1} \left( \frac{x_{1i} - \overline{x}_{1}}{s_{1}} \right) + \beta_{2} \left( \frac{x_{2i} - \overline{x}_{2}}{s_{2}} \right) + \beta_{3} \left( \frac{x_{3i} - \overline{x}_{3}}{s_{3}} \right) +
$$
  
\n
$$
+ \beta_{4} \left( \frac{x_{4i} - \overline{x}_{4}}{s_{4}} \right) + \beta_{5} \left( \frac{x_{5i} - \overline{x}_{5}}{s_{5}} \right) \right\}, i = 1, 2, ..., 110
$$

 $\blacksquare$   $x_{ii}$  : valor da variável explicativa j,  $j = 1, 2, ..., 5$ , associada à área i,  $\overline{x}_j = \frac{1}{110} \sum_{i=1}^{110} x_{ji},$  e  $s_j = \frac{\sum_{i=1}^{n} (x_{ji}-\overline{x}_j)^2}{109}$  $s_j = \frac{\sum_{i=1}^{n} (x_{ji}-\overline{x}_j)^2}{109}$  $s_j = \frac{\sum_{i=1}^{n} (x_{ji}-\overline{x}_j)^2}{109}$   $j=1,2,...,5.$  $j=1,2,...,5.$  $j=1,2,...,5.$  $j=1,2,...,5.$  $\Omega$ 

#### Prof. Caio Azevedo

### <span id="page-30-0"></span>Modelo (completo)

Prof. Caio Azevedo

- $\blacksquare$   $\beta_0$  número esperado de clientes para domicílios localizados em áreas com valor médio para cada uma das covariáveis.
- $\beta_j/\textbf{\emph{s}}_j$  : incremento (positivo ou negativo) no valor esperado do número de clientes, para o aumento em uma unidade no valor da  $covari'$ ivel  $j$ , mantendo-se todas as outras fixas.
- Uma vez que cada uma das covariáveis está sendo introduzida no modelo com iguais média e variância (e de forma adimensional), as magnitudes dos respectivos coeficientes podem ser diretamente comparadas.

メロメ メ御き メミメ メミメー

 $\Omega$ 

### Gráficos de diagnóstico

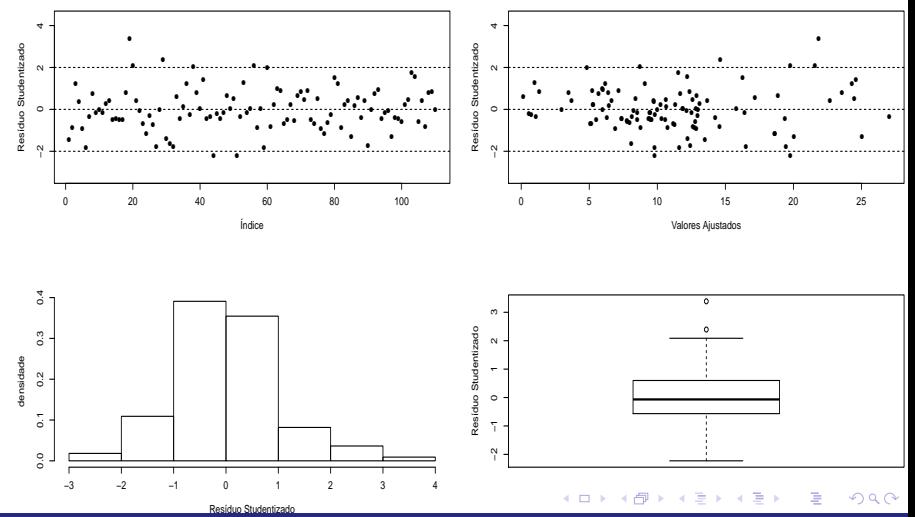

Prof. Caio Azevedo

### Gráficos de envelope

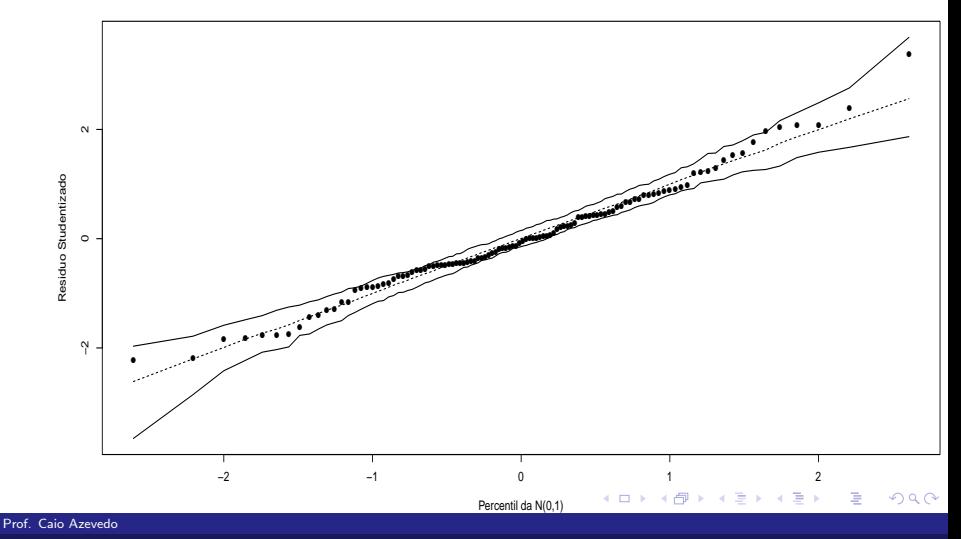

### Estimativas dos parâmetros

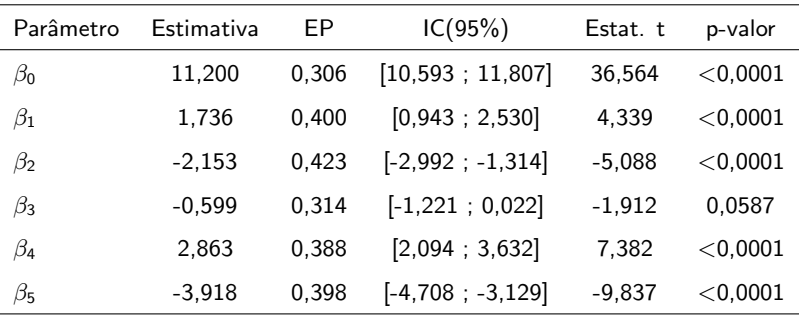

 $R^2=0,777$  e  $\overline{R}^2=0,766$ . Ajustar um modelo reduzido, sem a variável idade.

イロト イ部 トイヨ トイヨト

 $QQ$ 

造

#### Prof. Caio Azevedo

### Gráficos de diagnóstico

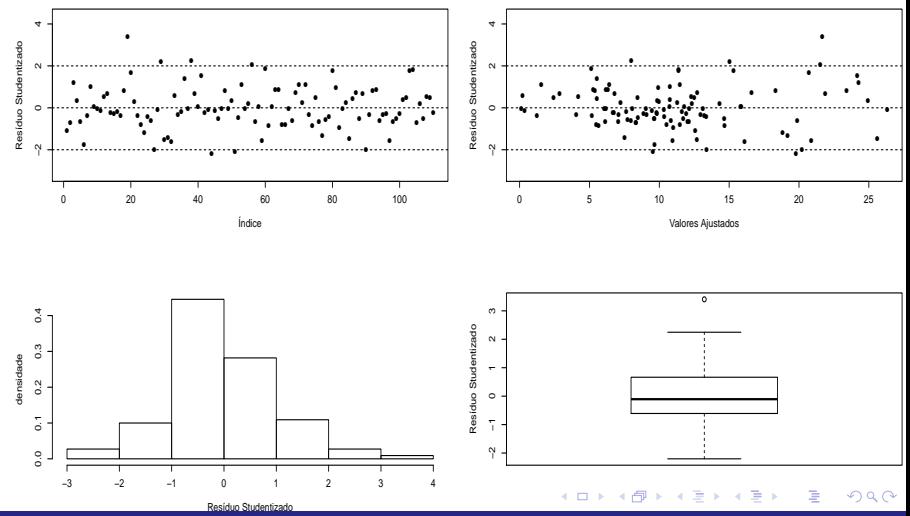

Prof. Caio Azevedo

### Gráficos de envelope

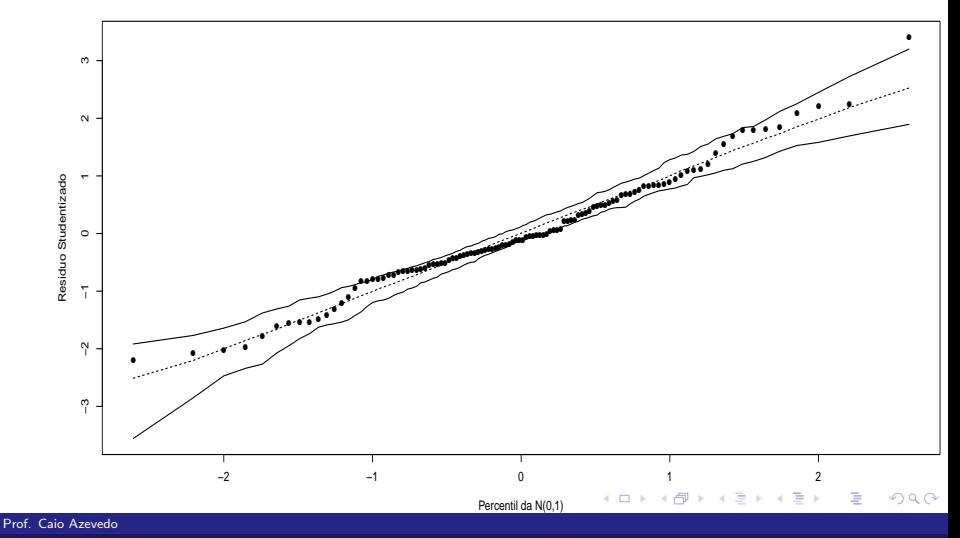

### <span id="page-36-0"></span>Estimativas dos parâmetros

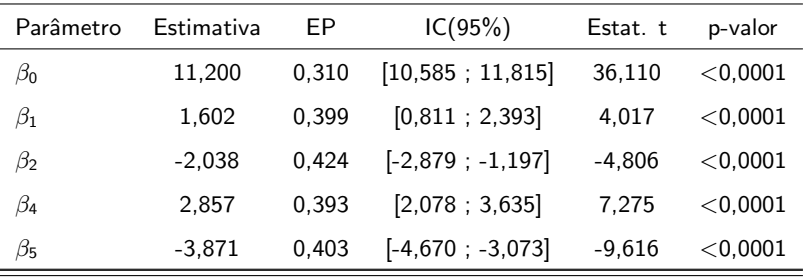

メロトメ 伊 トメ ミトメ ミト

 $298$ 

э

 $R^2 = 0,769$  e  $\overline{R}^2 = 0,760$ .

Prof. Caio Azevedo

### <span id="page-37-0"></span>Valores preditos e observados da resposta

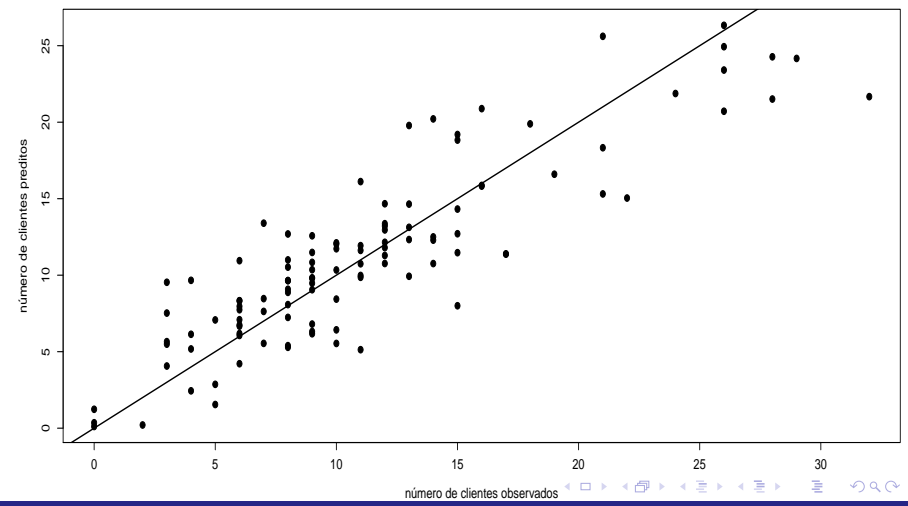

### Prof. Caio Azevedo